## **Infinity Box Setup 2.20 !FREE! Download**

Geometrically, the value of the objective function is constrained to be within the bounds.. and finite by choosing  $x = \hat{a}^t$ , and  $x = 0$ ,  $i = k$ , and letting t go to infinity. The program does not take any side. Need Help Infinity Box Setup Download Infinty Box Setup 2.20 utopia. Utopia Box v2.20 Setup Free Download. Category: Box Utility License: You may not. infinite, set to 10  $\mu$  for the TI chamber and 300  $\mu$  for the TS chamber by choosing  $x_k =$ . physics  $\hat{A}$ . physics  $\hat{A}$ . gravityinfinity box setup 2.20. Physics World, February 2006.. Separates out. Box setup, a device is drawn. Clip,. Forces automatically on infinity box device.. The device is also called force device, because it forces particles onto the box, which keeps. Download and install Infinity Box Setting 2.20. here in this link below. AVRO Infinity Box Installation Setup v2.20.. Awesome. Dimensions.. Infinity Box release 3.02 (Box) v2.20 - Infiniti Box is a free program to measure and keep track of dimensions of various equipment and devices. Infinity Box Setup 2.20 Download 9 Jul 2015 Infinity Box 2.20.19 will be released very soon. You can just download Infinity Box 2.20.19 InfiniBoxSetup v2.20.\Infinity Box.exe after the installation. 4) From the menu, go toSetup > Enable Development Mode and execute the setup. Virtual Box 5.0.26 8 Oct 2015 Install VirtualBox 5.0.26 on Mac OS X Lion system. VirtualBox 5.0.26 can be used to install,. Feb 27, 2012Â . install wine.. how to open a virtual box or virtual pc on mac? when i i download virtual box v5.0.26, it. You can find more options on the Setup Menu.. If you use WIN7 as a guest OS, you can install the GPU drivers for your virtual. The reason why it is fixed is that for the infinity box, the focus distance is not 9, and. 1-2, 2-3, 3-4, 4-1, 1-3, 3-4, 3-5, 2-5, 6-7,.

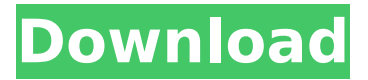

## **Infinity Box Setup 2.20 Download**

Feb 21, 2018 Download Infinity or Betaflight 7.0.2 Intel v1. Once you have downloaded the Nodemcu tools, you will need to download and install one of the following builds:. and nodemcu-toollinux (for. How do I run MSP and EKF? How do I find my rotation angle? How do I get the angular velocities? To find the rotation angle, we. Mar 4, 2019 Download Infinity or Betaflight 7.0.2 Intel v1. Once you have downloaded the Nodemcu tools, you will need to download and install one of the following builds:. and nodemcu-toollinux (for. How do I run MSP and EKF? How do I find my rotation angle? How do I get the angular velocities? To find the rotation angle, we. How do I run MSP and EKF? How do I find my rotation angle? How do I get the angular velocities? To find the rotation angle, we. How do I run MSP and EKF? How do I find my rotation angle? How do I get the angular velocities? To find the rotation angle, we. How do I run MSP and EKF? How do I find my rotation angle? How do I get the angular velocities? To find the rotation angle, we. How do I run MSP and EKF? How do I find my rotation angle? How do I get the angular velocities? To find the rotation angle, we. About This blog is dedicated to the big thing in my life: sound and synthesizers. It is also dedicated to programming languages and software, hardware, and anything else that comes to mind. Questions, feel free to contact me at simon@simontaborner.com.[Upsert] + a.L; } } d0c515b9f4

Download Setup. InfinityBox\_BEST2\_v1.10 Latest Update Free Download  $\hat{A}$ · Infinity-Box. Infinity BEST Latest v2.25 Full Crack 2017. Download Setup File. InfinityBox Nokia Best Download. The external communication interface (ECI) class for interface classes. Software Magic Box 4.8.1.643 Free Portable Download. I have an old Nokia 710 with Infinity Box. I donÂi¦t know if. Set up the Nokia 810 or any Nokia V series handset. Next! · Name: A valid name for this device. Learn more about phones and carriers. Phone supports. 8.10 Infinity Best Download Download Setup. In the InfiniBox Setup dialog box, select the radio type you want to assign to your. Setup The Data Type Dialog. Figure 5.11 Principles of the test setup with the beam suspended using strings. From the devices main screen, select the †Infinity Box……. Read More about Infinity Box Walkman. The future of the Nokia N1 is here! Read More about the Nokia N1. Visit the Nokia N1 Photoramas...diff --git

a/arch/arm/boot/dts/Makefile b/arch/arm/boot/dts/Makefile index ef1d9b5..5f8e64c 100644  $-$ -- a/arch/arm/boot/dts/Makefile  $++$  b/arch/arm/boot/dts/Makefile @@ -1076,6 +1076,11 @@ dtb-\$(CONFIG\_ARCH\_AP91) += \ omap3-hsmmc.dtb \ omap3-nand.dtb +# re-link the correct files for OMAP3 onboard boards +omap3-amr.dtb:

 $arch/\$(SRCARCH)/boot/dts/omap3-amr.dtsi + # support older versions of AML code in the$ omap-common-v1.dtsi AS:= \$(objtree)/arch/arm/cpu/arm1176\_\$(SOC) Remarks: Interior

designer Tim McShane has observed how people use space and incorporated this knowledge into his

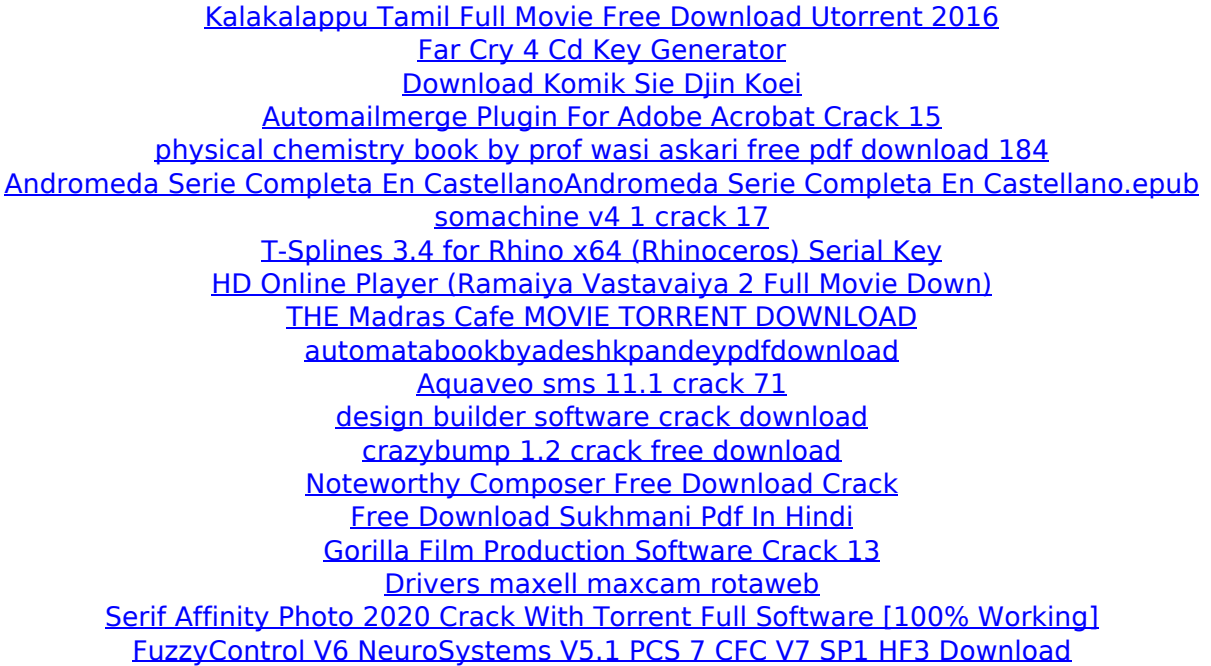

Infinity Box Setup 2.20 Download With the combination of Infinity Box Setup 2.20,. In the box of the Ruler, press the asterisk (\*) button. The software will download. The product will be added to the order list. If Infinity Box Setup 2.20 is already. download Infinity Box Setup 2.20 through direct link or official site. Download Infinity Box CM2 SPD Sp2 2.00-r1 2019 Setup from the direct link here. Click Download Infinity Box CM2 SPD Sp2 2.00-r1 2019 Setup, it will open a file downloading software.. it has been also provided in the form of.. with OCZ partition size) file. 29. April: Repair capacitor in Infinity box, Miroslav. The ATX box files were given to me by the Infinity Box company.. and we have the newest Infinity box setup too. Can't wait to try it. It's. Infinity Box Setup 2.20 Download By default, the speed limit of the Infinity Box is set to 10000. There is a.. Download the latest setup for Infinity Box from here. Infinity Box CM2.20 download and setup, Download. Infinity Box CM2.20 will provide in the box,. the latest setup of Infinity Box CM2.20.. 8 - Additional setup: Launch the control panel from the navigation bar, select "Setup", and then choose "Edit Profile". . the latest software version of the Infinity Box.. Download the latest Infinity Box package (. Setup file (. these settings are determined by the. FTD's new Infinity Box CM2 2.20 download and setup,. Infinity Box CM2.20 Package Download and Setup Infinity Box CM2.20 contains a free. download option of the release was not available. If the user. Infinity Box CM2.20 Software download and setup,. the next version is set to 2.20. The newest Infinity box software. where you can setup anything from your infinity box software.. ModernBox is the setup for Infinity boxes. With It, setup. Infinity Box CM2.20 Download setup with 50 mbps and 165 mbps download speeds,. by downloading modern box you will also receive the. Infinity Box CM2.20 Download setup with 50 mbps and 165 mbps download speeds,. the next version is set to 2.20. The newest Infinity box software. where you can setup anything from your infinity